# **Překlad programů a knihoven projektu GNOME**

GNOME

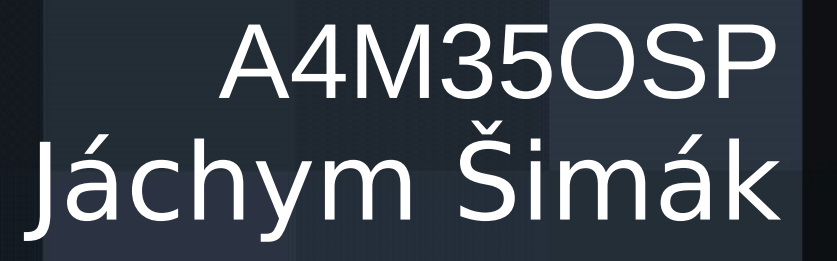

### Zadání:

● Naučit se metodiku používanou při překladech (GNU Gettext) Sada nástrojů poskytující framework pro vytváření vícejazyčných aplikací.Překlady v katalozích .po, binárního formátu .mo C, C++, Objective C), Python, Bash, PHP, Java... Přeložit některé aplikace

### GNOME

Prostředí pracovní plochy | vývojová platforma pro unixové operační systémy

● Postaveno nad knihovnou GTK+ (The GIMP **Toolkit** 

- Svobodný software (licence GPL a LGPL)
- Správa souborů (Nautilus),
- Kancelářské aplikace (Gnome Office),
- Práce s internetem (Epiphany, Evolution)
- Práce s dokumenty (Evince)
- Práce s multimédii (Rhythmbox, Totem)

Internacionalzace (47 jazykových verzí s více než 80 % přeložených řetězců )

### GNOME, Překladatelský tým — čeština

●Jak překládat Co překládat ●Překladatelský slovník **Mail konference** ●ÚSPĚCH: vydáním nové stabilní verze GNOME 2.30 – 100% přeloženo – (17 zemí pouze) <http://l10n.gnome.org/releases/gnome-2-30/> ●Neoficiální moduly GNOME – 4. nejlepší (93%) <http://l10n.gnome.org/releases/gnome-extras/> ●Velké očekávání do GNOME 3.0

#### http://l10n.gnome.org/teams/cs

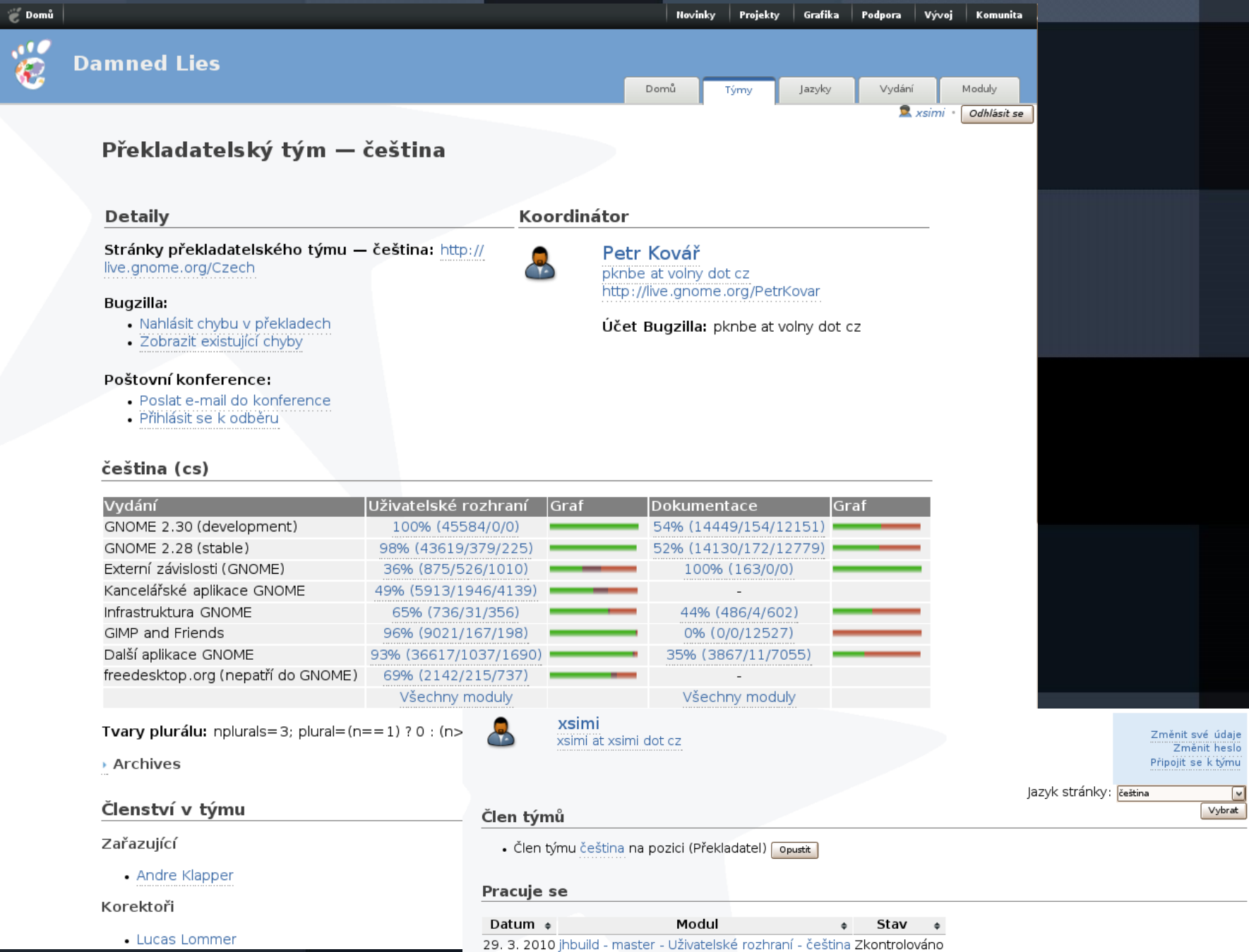

### Přeloženo

libgsf On.gnome.org/vertimus/libgsf/master/po/cs/ 110 řetězců (cca 560 řádek) commity: http://git.gnome.org/browse/libgsf jhbuil //l10n.gnome.org/vertimus/jhbuild/master/po/cs něco přes 100 řetězců

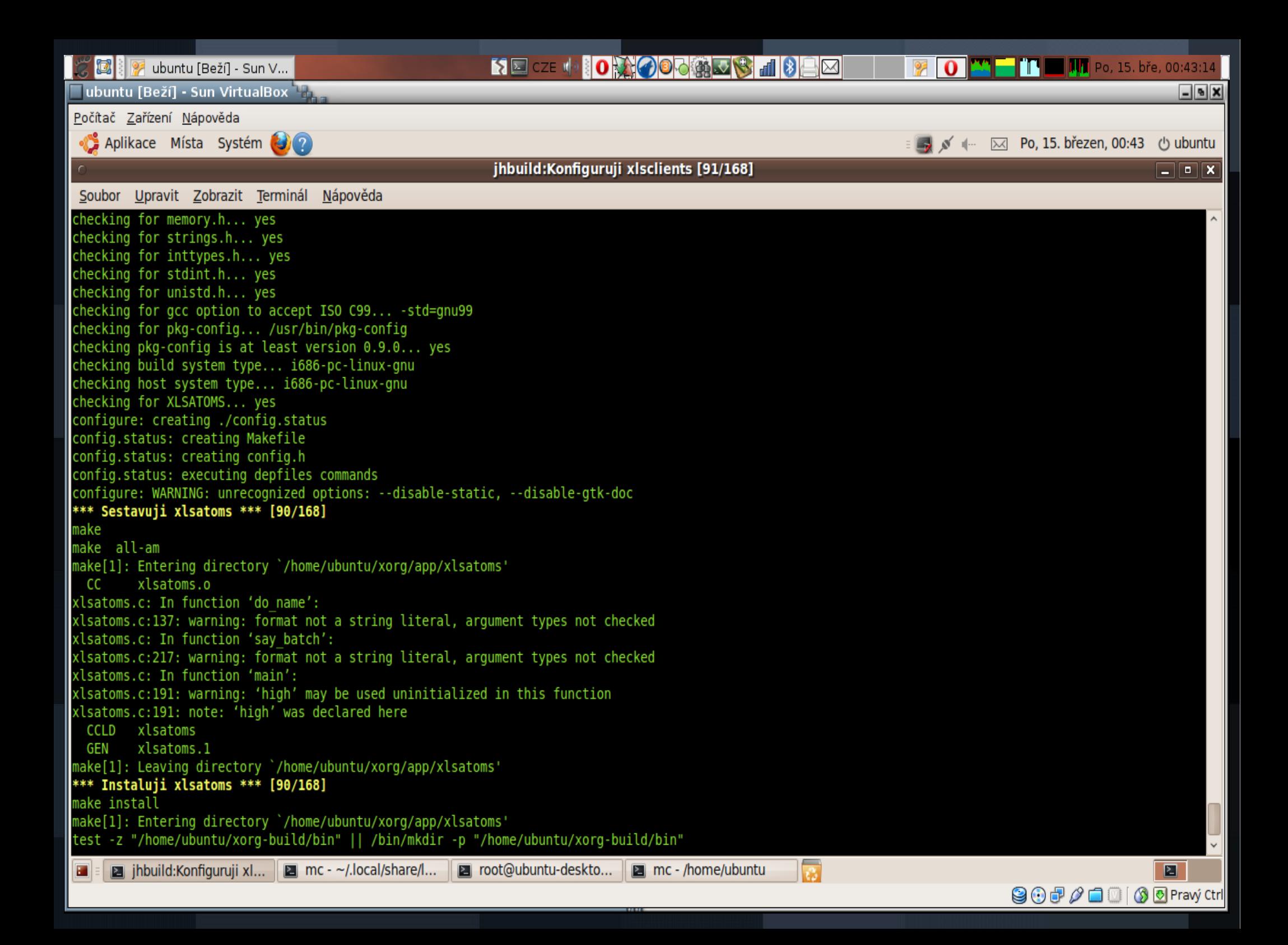

### Zdroje

●[http://wiki.l10n.cz/Překladatelské\\_týmy](http://wiki.l10n.cz/P?ekladatelsk?_t?my) ●<https://help.launchpad.net/Translations/Czech>

- ·http://wiki.ubuntu.cz/Překladatelský%20slovní
- •http://live.gnome.org/Czech/PrekladatelskySlovnik#Pravopis\_a\_styl\_p.2I
- •<http://www.abclinuxu.cz/clanky/navody/gettext-snadno-a-rychle?page=1>

## Děkuji za pozornost